## AutoCAD 2000

AutoCAD 2000

- 13 ISBN 9787111022503
- 10 ISBN 7111022505

出版时间:2001-3

 $(2001-03)$ 

页数:224

版权说明:本站所提供下载的PDF图书仅提供预览和简介以及在线试读,请支持正版图书。

## www.tushu000.com

## AutoCAD 2000

AutoCAD 2000 and 2000 and 2000 and 2000 and 2000 and 2000 and 2000 and 2000 and 2000  $\pm 2$ 

《AutoCAD2000应用教程》以最新流行的绘图软件AutoCAD 2000为基础,由浅入深,详细地讲述

AutoCAD2000

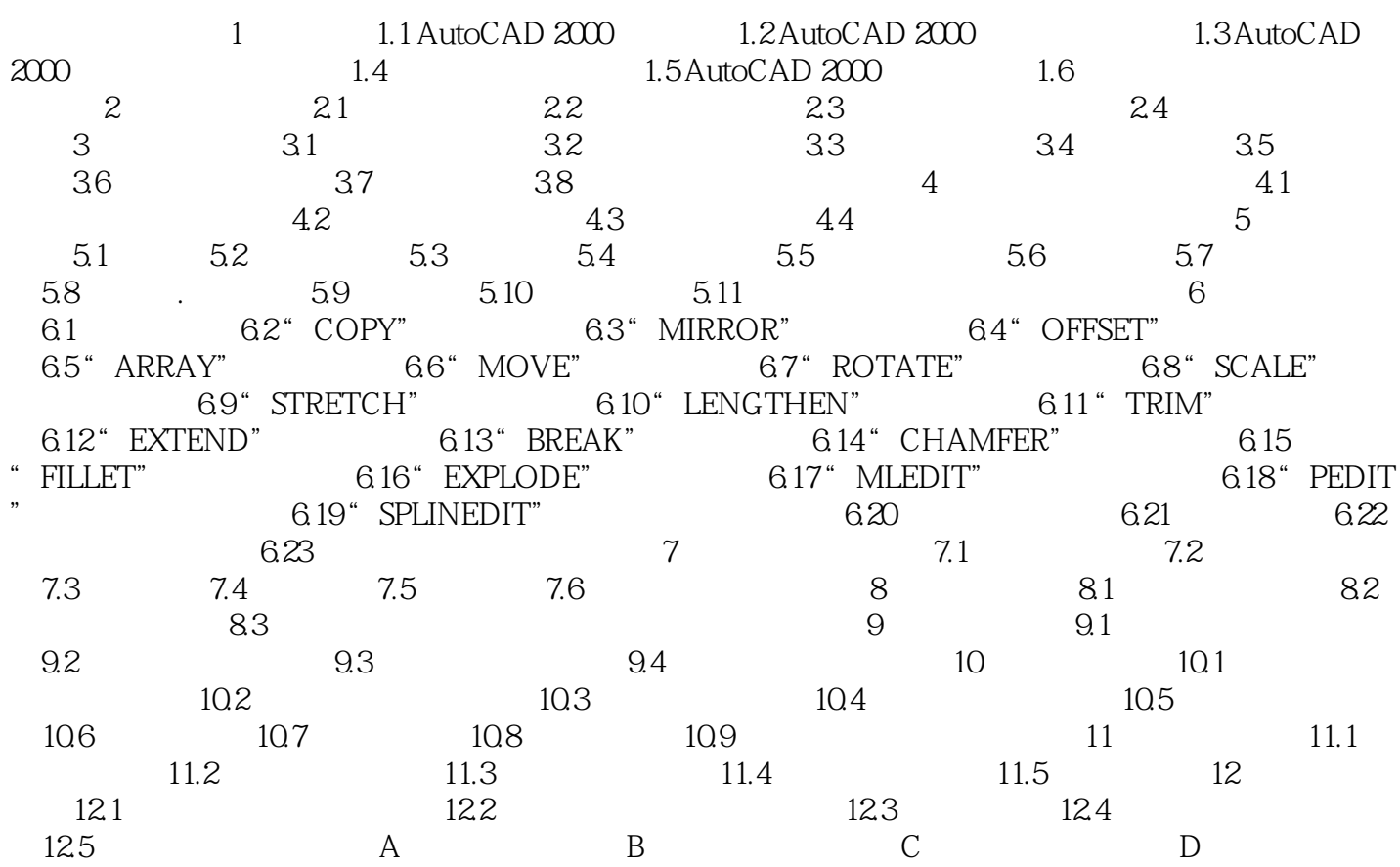

## AutoCAD 2000

本站所提供下载的PDF图书仅提供预览和简介,请支持正版图书。

:www.tushu000.com